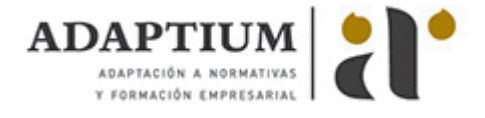

# **Pastas, morteros, adhesivos y hormigones**

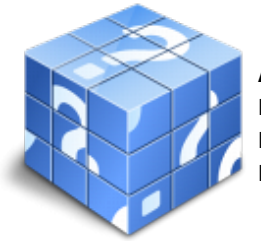

**Área:** Operaciones auxiliares de acabados rígidos y urbanización **Modalidad:** Teleformación **Duración:** 30 h **Precio:** Consultar

[Curso Bonificable](https://adaptium.campusdeformacion.com/bonificaciones_ft.php) **[Contactar](https://adaptium.campusdeformacion.com/catalogo.php?id=57659#p_solicitud)** [Recomendar](https://adaptium.campusdeformacion.com/recomendar_curso.php?curso=57659&popup=0&url=/catalogo.php?id=57659#p_ficha_curso) [Matricularme](https://adaptium.campusdeformacion.com/solicitud_publica_curso.php?id_curso=57659)

### **OBJETIVOS**

Elaborar pastas, morteros, adhesivos y hormigones.

## **CONTENIDOS**

1 morteros, hormigones y pastas - 1.1 morteros y pastas elaborados en el tajo - 1.2 componentes - 1.3 dosificación, consistencia, plasticidad y resistencia - 1.4 normativa, marcado ce - 1.5 ensayos - 1.6 ensayo a la comprensión, tracción y flexión del mortero - 1.7 hormigones - 1.8 normativa y ensayos - 1.9 ensayos - 1.10 marcado ce de los materiales de construcción - 1.11 marcas o sellos de calidad - 1.12 actividades: morteros, hormigones y pastas - 2 adhesivos y materiales de rejuntado - 2.1 introducción - 2.2 adhesivos cementosos - 2.3 adhesivos de resinas en dispersión - 2.4 adhesivos y materiales de rejuntado - 2.5 materiales de rejuntado - 2.6 características, componentes y aplicaciones - 2.7 normativa y ensayos - 2.8 marcado ce de los materiales de construcción - 2.9 marcas o sellos de calidad existentes en materiales - 2.10 actividades: adhesivos y materiales de rejuntado - 3 elaboración de morteros, pastas, hormigones - 3.1 procesos y condiciones de elaboración de pastas - 3.2 procesos y condiciones de elaboración de hormigones - 3.3 procesos y condiciones de elaboración de adhesivos - 3.4 equipos - 3.5 equipos de protección - 3.6 riesgos laborales y ambientales - 3.7 materiales, técnicas y equipos innovadores - 3.8 actividades: elaboración de morteros, pastas, hormigones - 3.9 cuestionario: cuestionario módulo 2 -

#### **METODOLOGIA**

- **Total libertad de horarios** para realizar el curso desde cualquier ordenador con conexión a Internet, **sin importar el sitio desde el que lo haga**. Puede comenzar la sesión en el momento del día que le sea más conveniente y dedicar el tiempo de estudio que estime más oportuno.
- En todo momento contará con un el **asesoramiento de un tutor personalizado** que le guiará en su proceso de aprendizaje, ayudándole a conseguir los objetivos establecidos.
- **Hacer para aprender**, el alumno no debe ser pasivo respecto al material suministrado sino que debe participar, elaborando soluciones para los ejercicios propuestos e interactuando, de forma controlada, con el resto de usuarios.
- **El aprendizaje se realiza de una manera amena y distendida**. Para ello el tutor se comunica con su alumno y lo motiva a participar activamente en su proceso formativo. Le facilita resúmenes teóricos de los contenidos y, va controlando su progreso a través de diversos ejercicios como por ejemplo: test de autoevaluación, casos prácticos, búsqueda de información en Internet o participación en debates junto al resto de compañeros.
- **Los contenidos del curso se actualizan para que siempre respondan a las necesidades reales del mercado.** El departamento multimedia incorpora gráficos, imágenes, videos, sonidos y elementos interactivos que complementan el aprendizaje del alumno ayudándole a finalizar el curso con éxito.
- **El curso puede realizarse exclusivamente a través de Internet pero si el estudiante lo desea puede adquirir un manual impreso.** De esta manera podrá volver a consultar la información del curso siempre que lo desee sin que necesite utilizar el Campus Virtual o, estar conectado a Internet.

### **REQUISITOS**

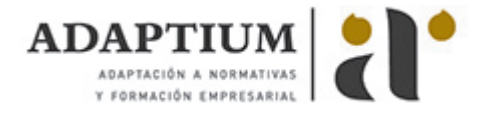

Los requisitos técnicos mínimos son:

- Navegador Microsoft Internet Explorer 5.5 o superior, con plugin de Flash, cookies y JavaScript habilitados. No se garantiza su óptimo funcionamiento en otros navegadores como Firefox, Netscape, Mozilla, etc.
- Resolución de pantalla de 800x600 y 16 bits de color o superior.
- Procesador Pentium II a 300 Mhz o superior.
- 32 Mbytes de RAM o superior.